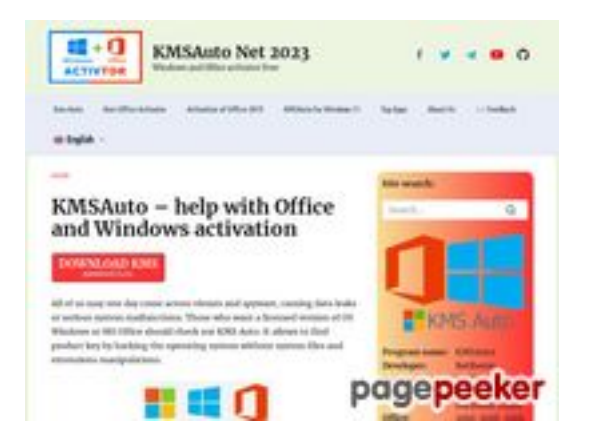

# **Обзор веб-сайта kms-auto.org**

Сгенерирован 12 Января 2023 21:48

**Набрано баллов: 55/100**

### **СЕО Контент**

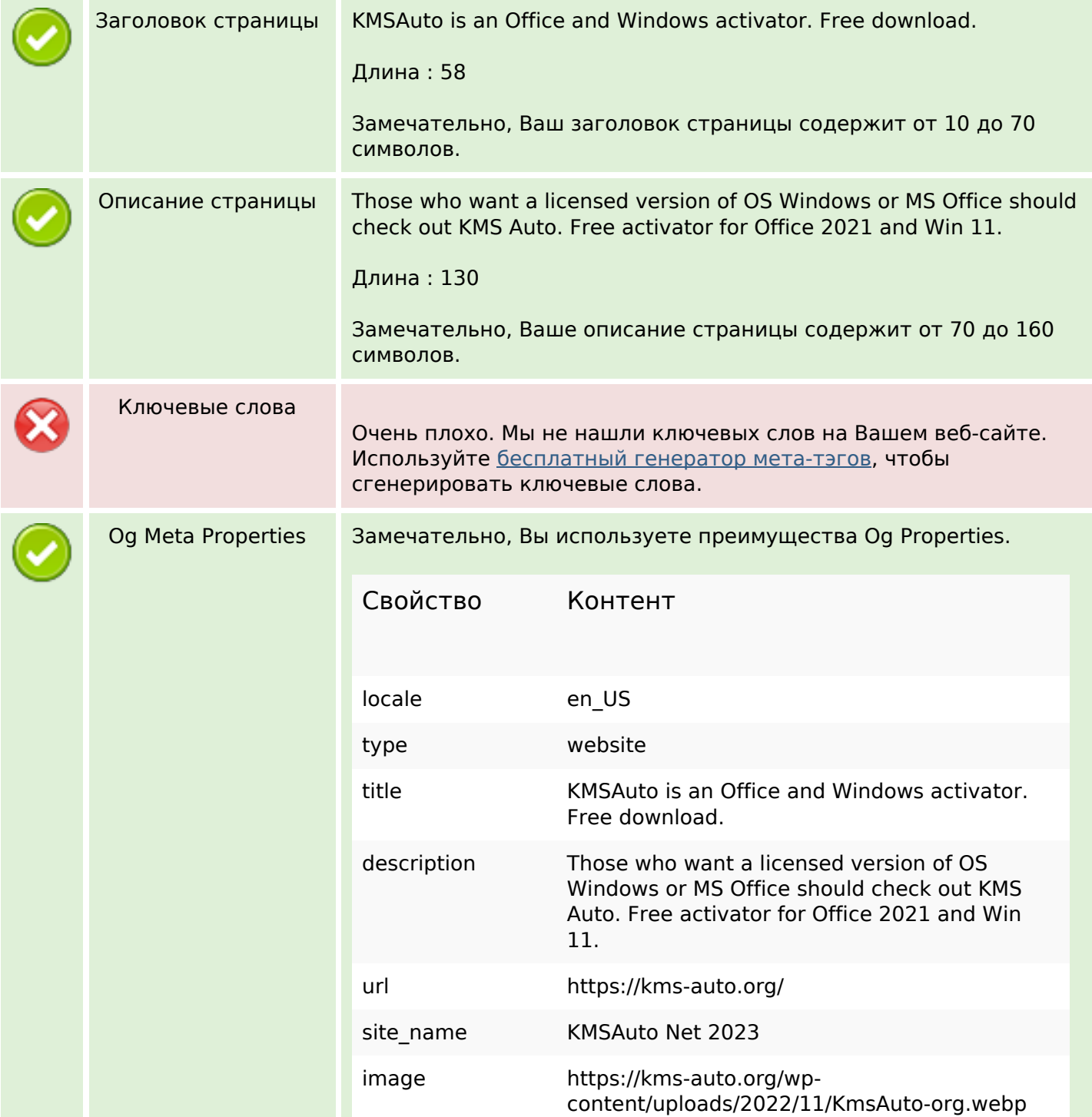

## **СЕО Контент**

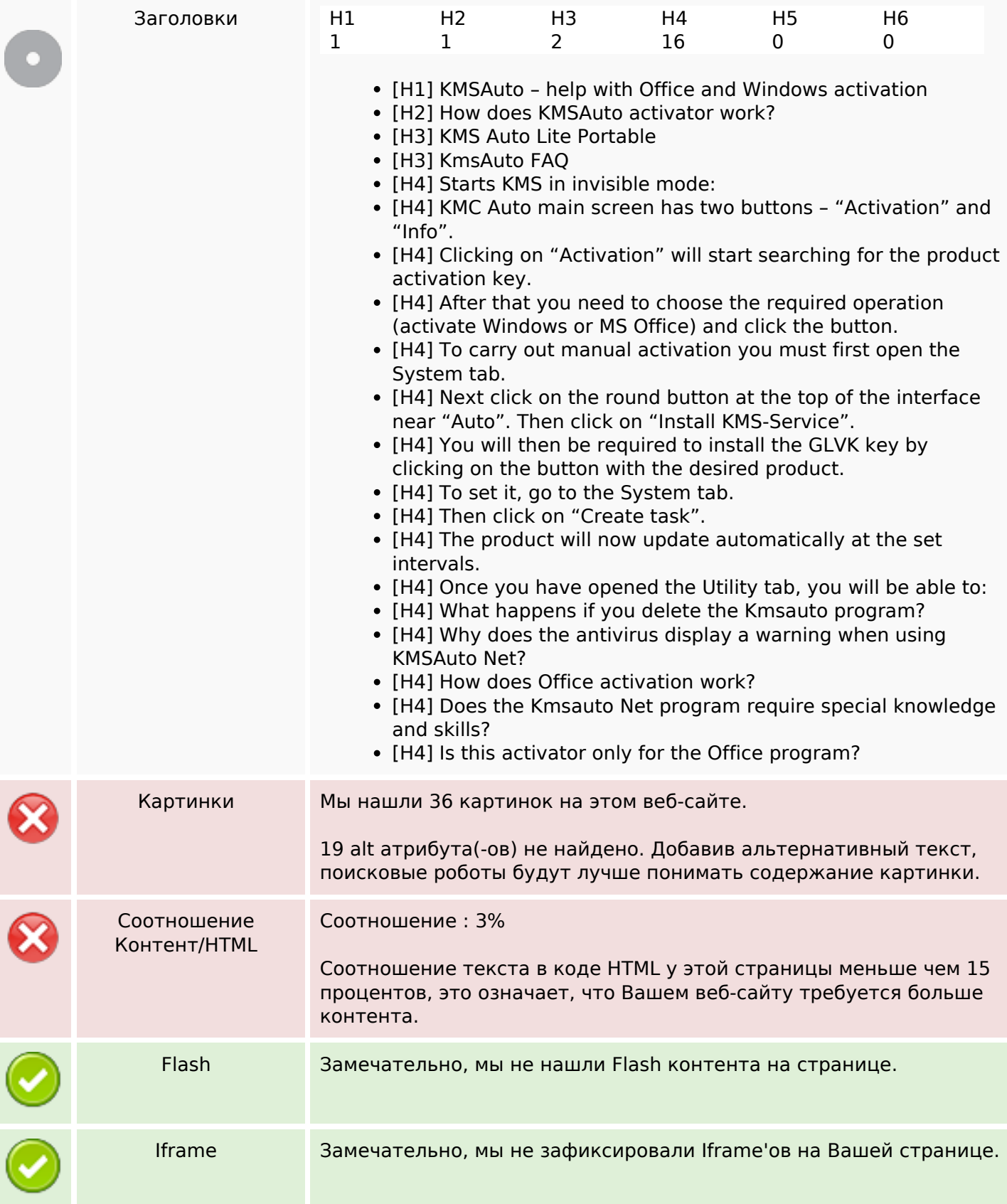

### **СЕО ссылки**

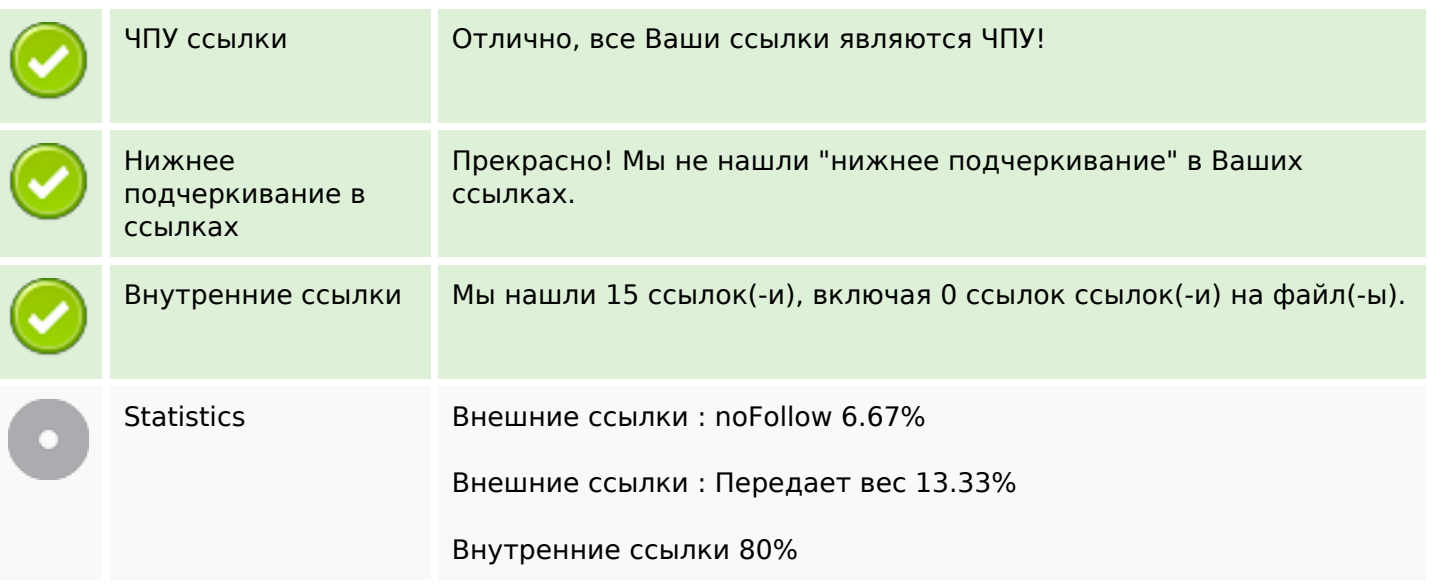

## **Внутренние ссылки**

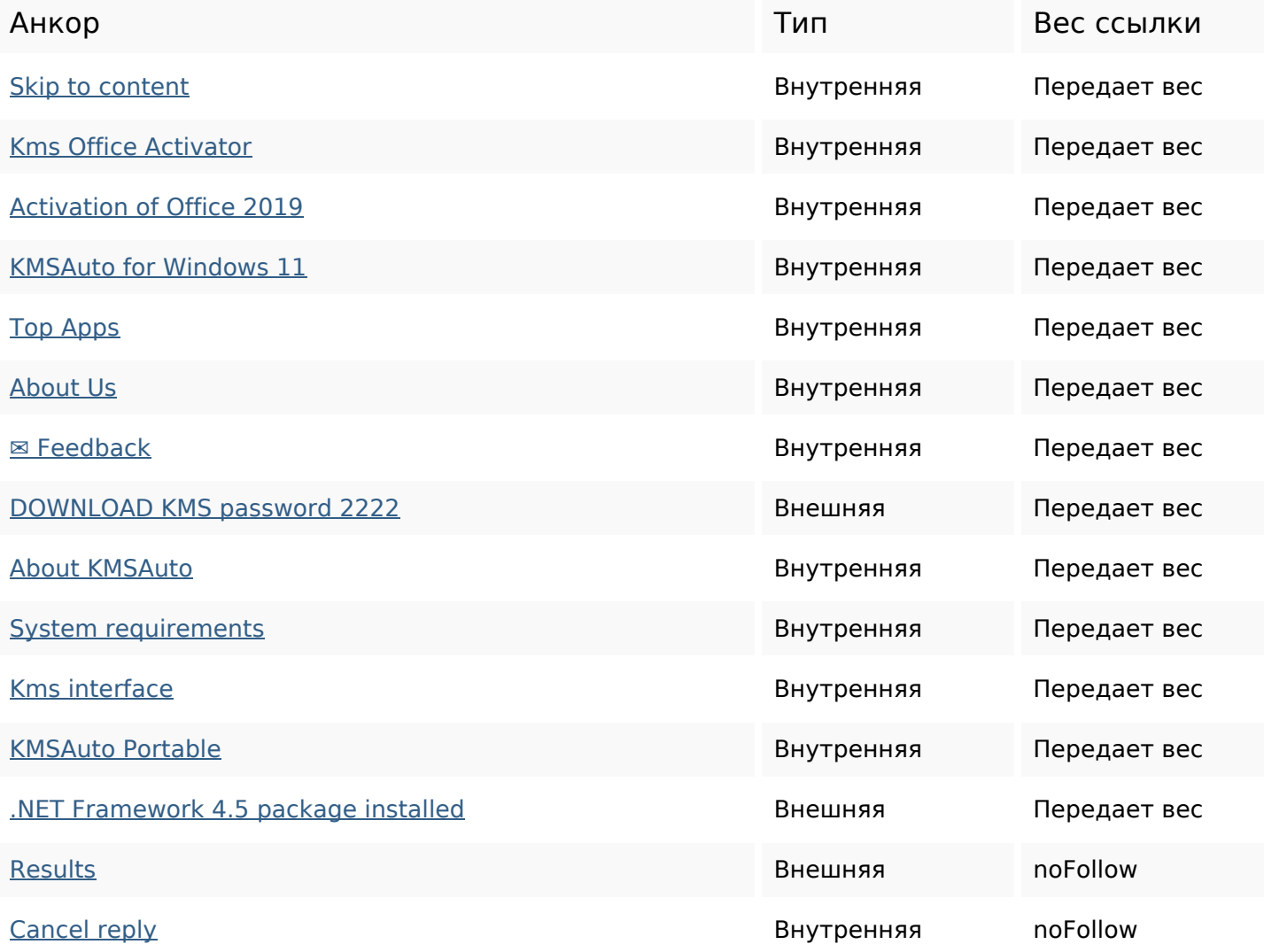

CODЛАКО КЛЮЧЕВЫХ **activation kms activator program** windows kmsauto reply office net comment

#### **Содержание ключевых слов**

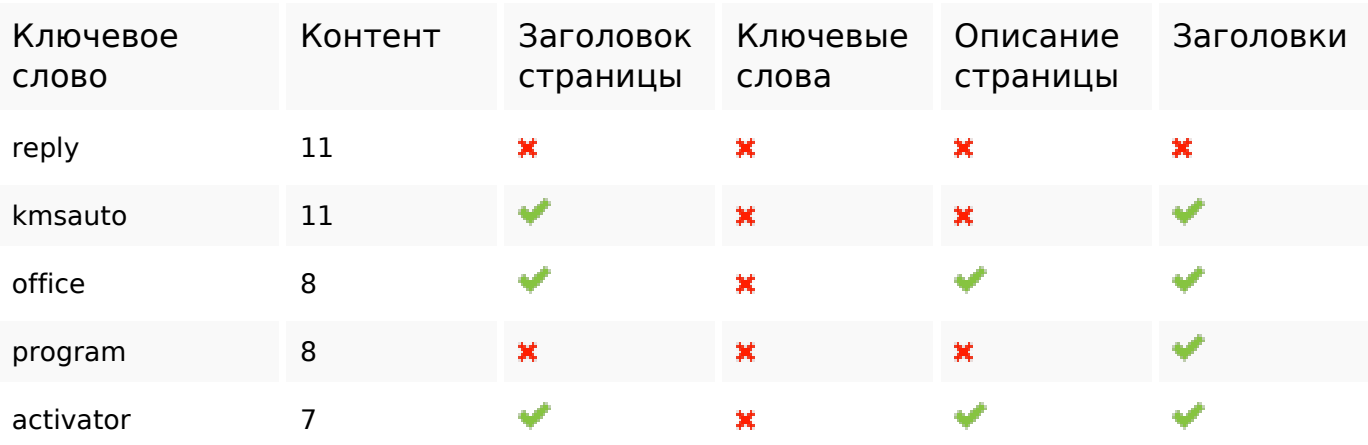

#### **Юзабилити**

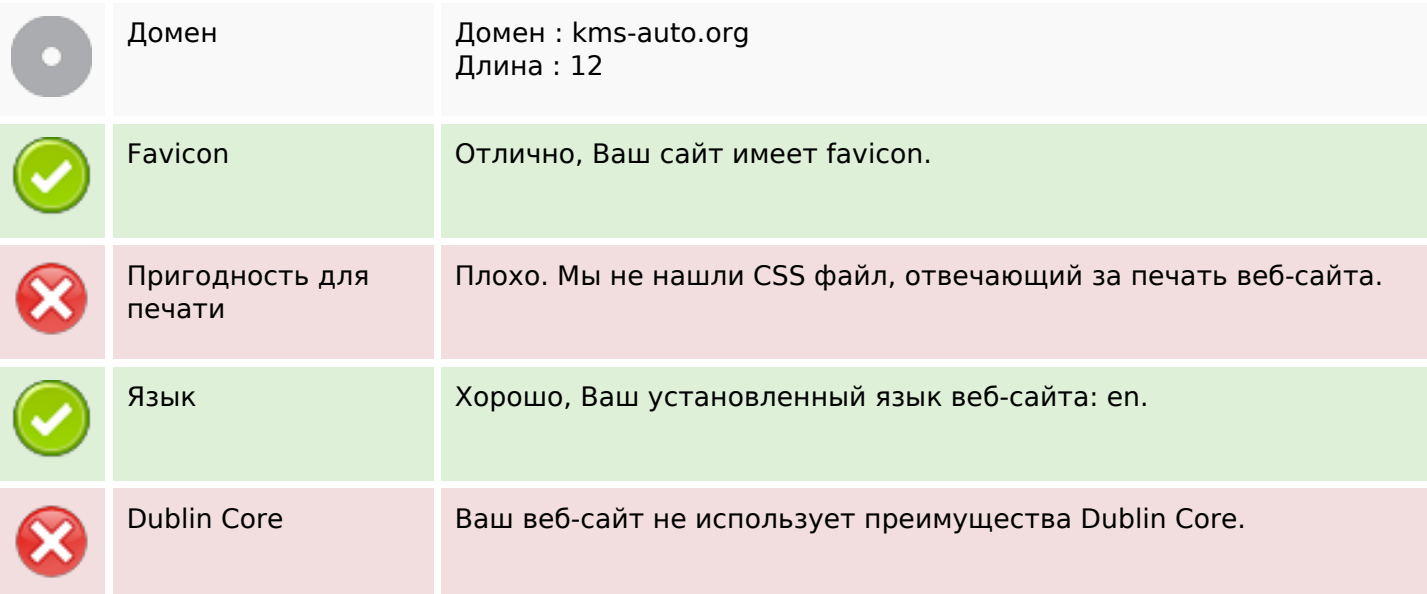

### **Документ**

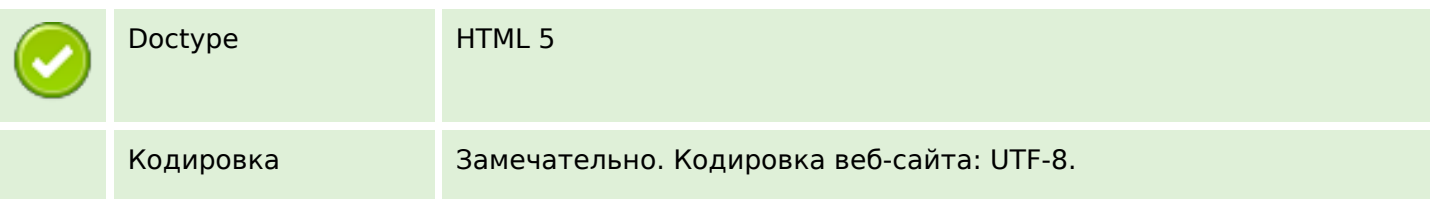

## **Документ**

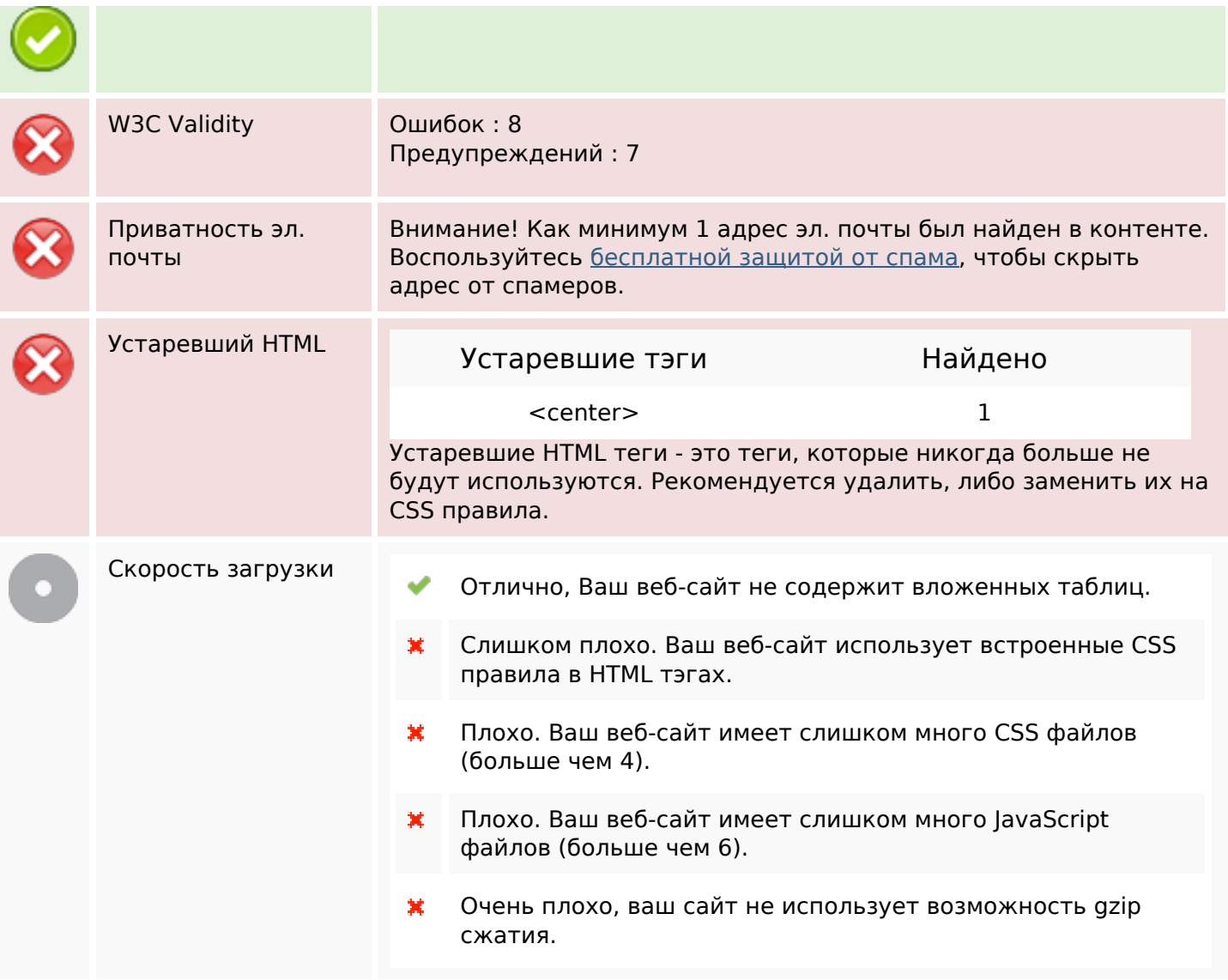

# **Мобильный телефон**

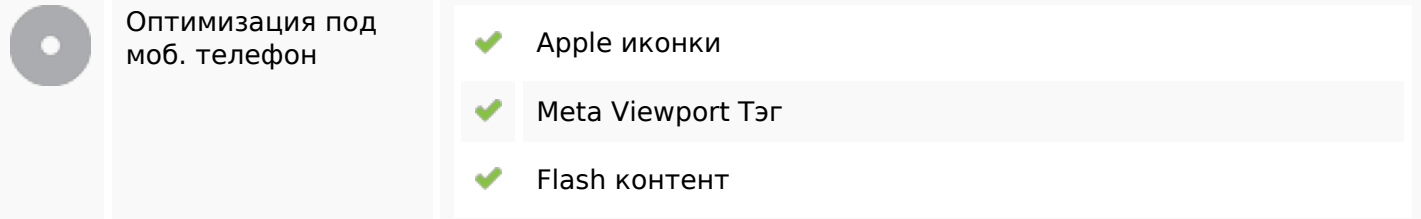

### **Оптимизация**

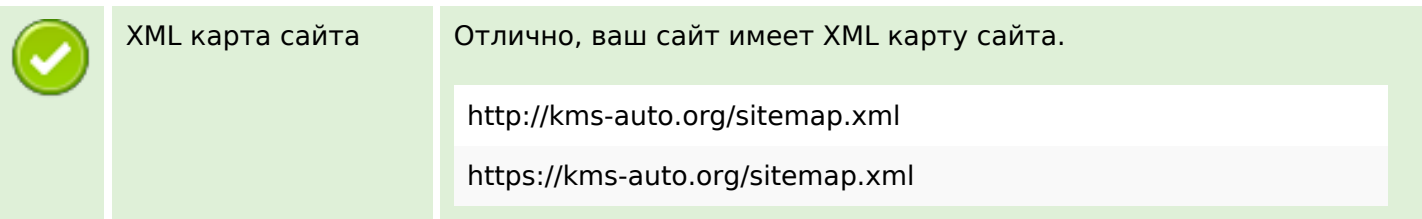

### **Оптимизация**

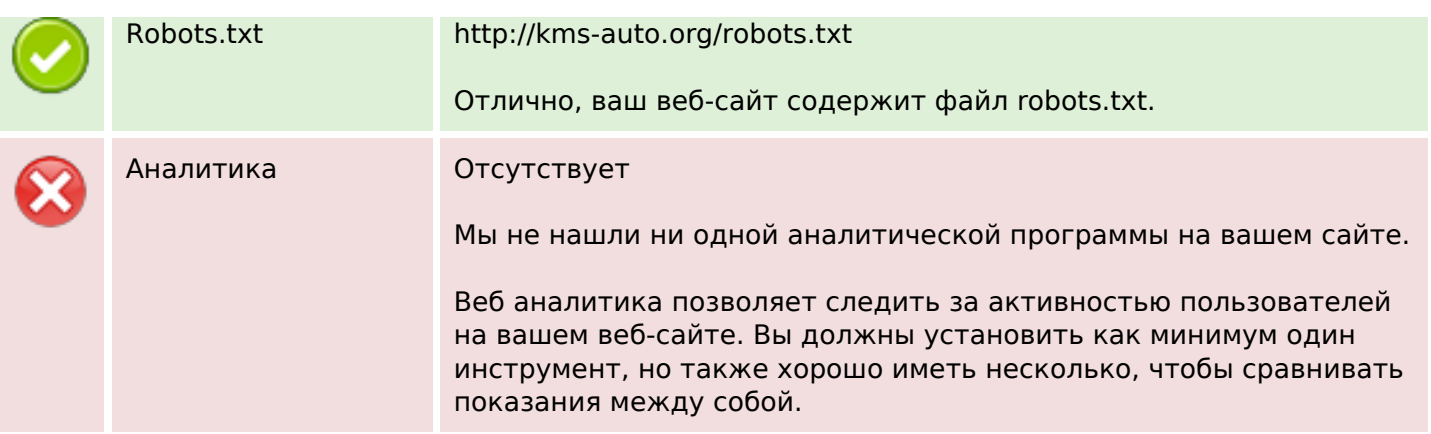